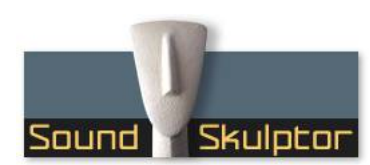

Document révision 1.1 – Dernière modification : 01/08/15

## CP5176 Guide de test

Suivez la procédure dans l'ordre indiqué. Si l'un des tests échoue, trouvez le problème, corrigez le puis recommencez le test.

Débranchez toujours le secteur entre les étapes car il est très facile de créer un court-circuit quand on déplace la sonde d'un multimètre. Et dans la plupart des cas, un court-circuit sera fatal à la carte.

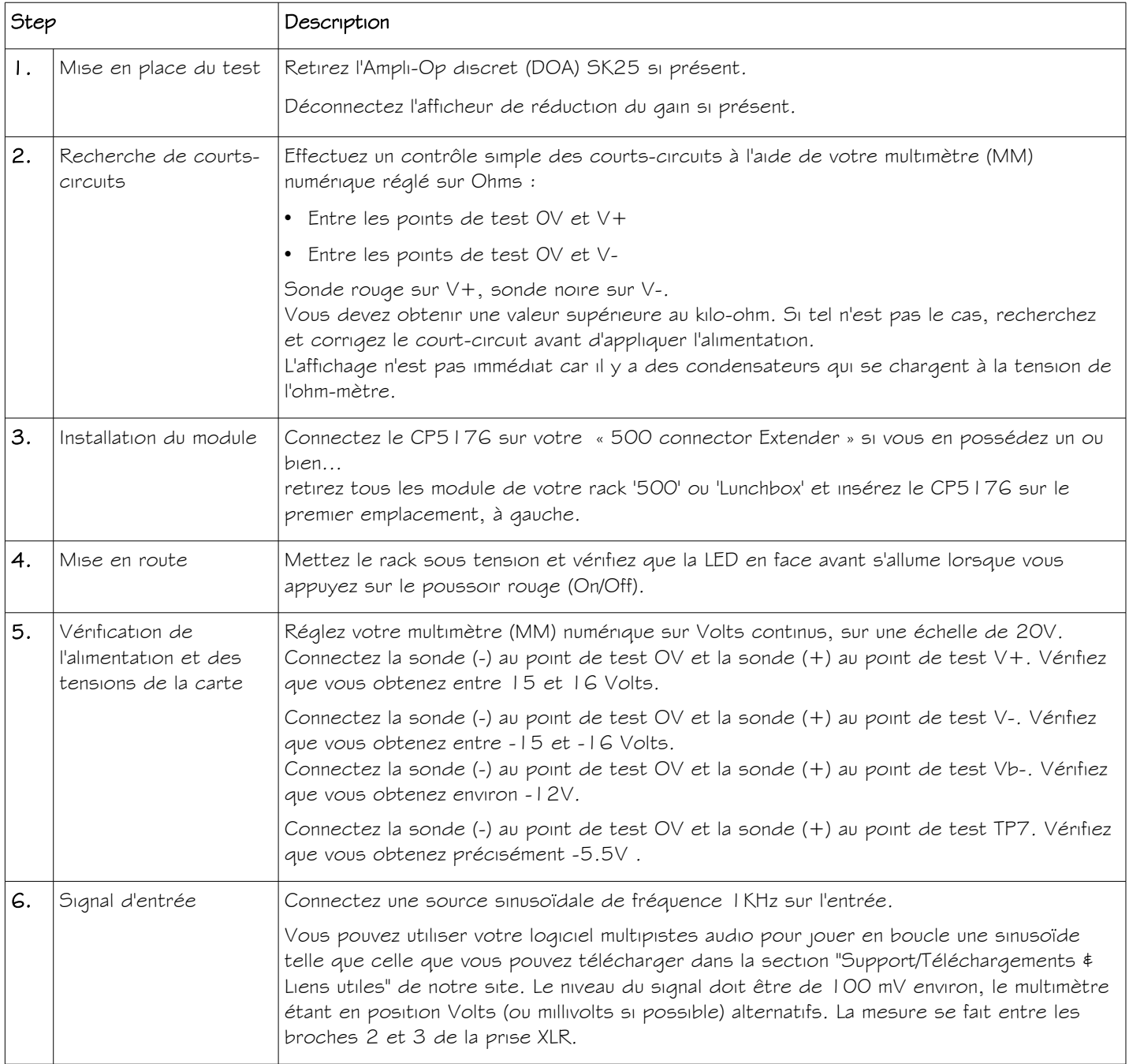

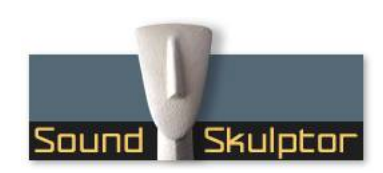

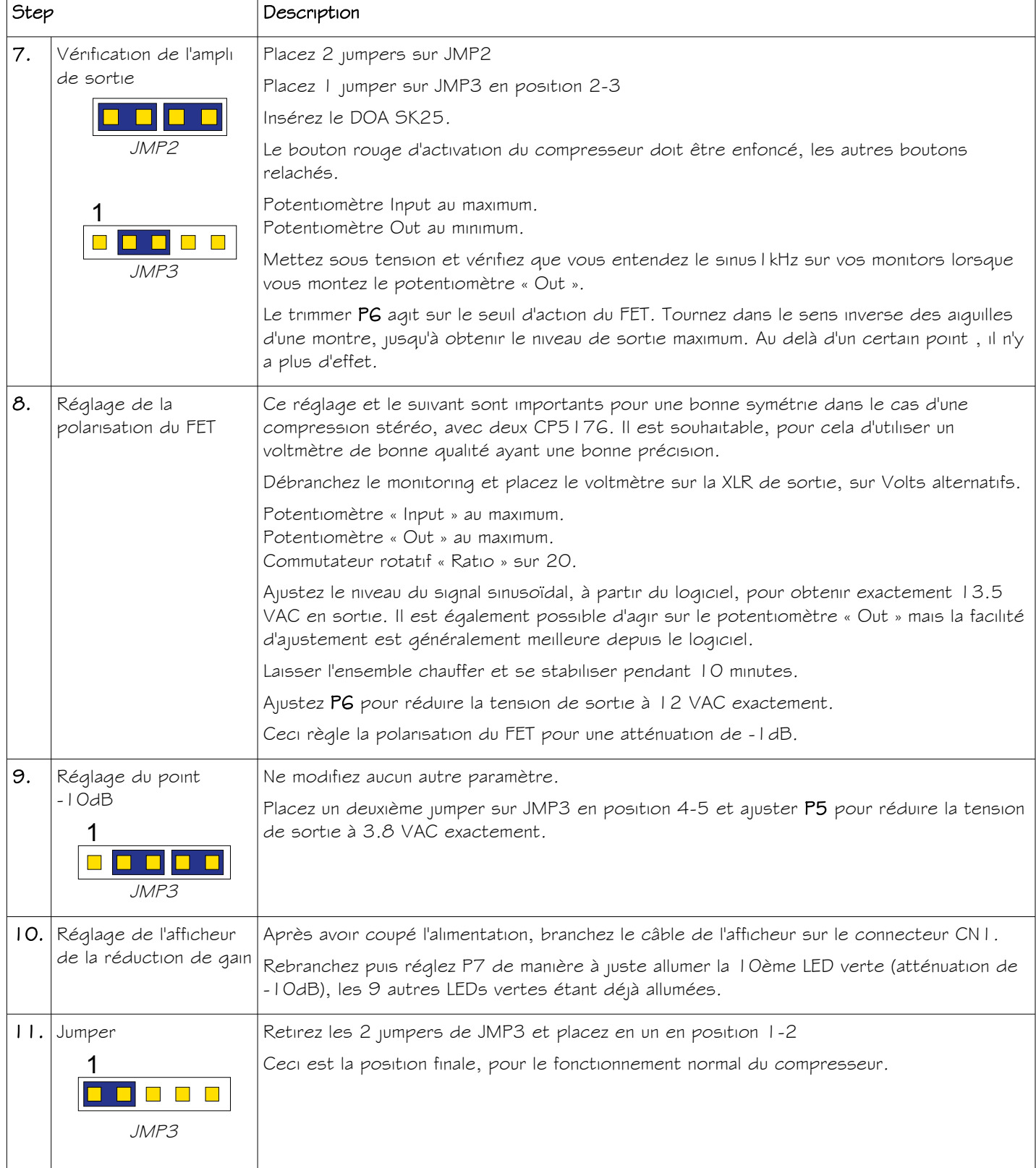

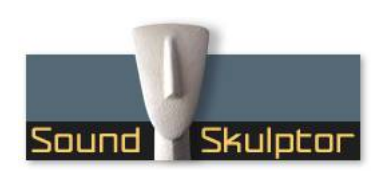

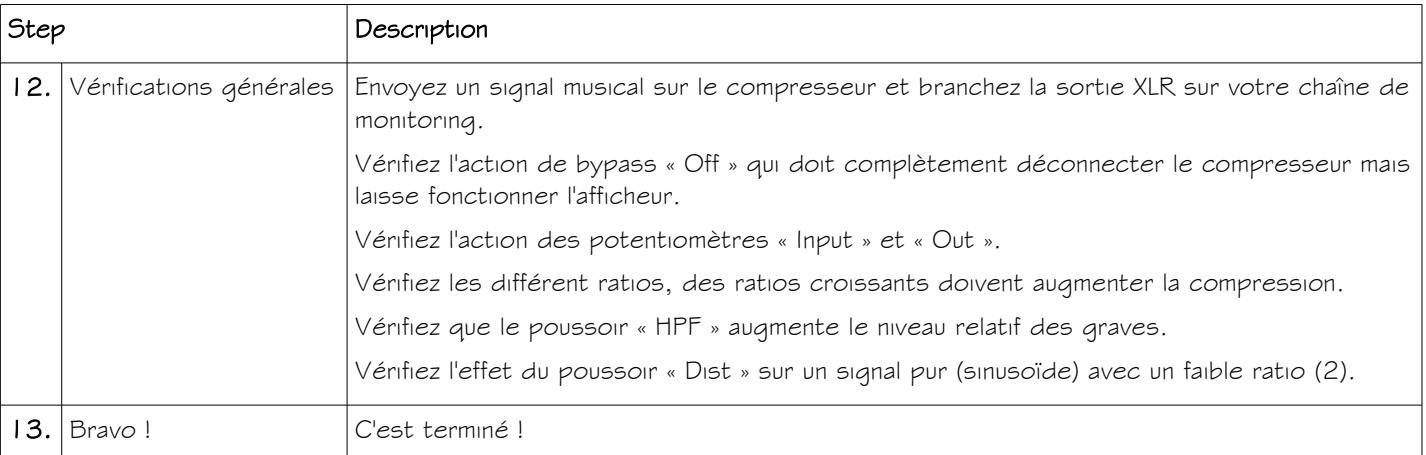